Properties of dual cones OIF X is a Milbert space &  $C \subseteq X$  then  $C^*$  is a closed convex cone La We have already proved that Le C = intersection of infinite  $\begin{array}{ll}\n\text{closed} & \text{topological half spaces} \\
\text{c}^k & \bigcap_{\mathbf{x}\in C}\n\end{array} \begin{array}{ll}\n\text{Jy} & \text{Jy} & \text{Jz} & \text{Jz} \\
\text{Jx} & \text{Jy} & \text{Jz} \\
\end{array}$ JC<sup>\*</sup> is closed  $(2) C_1 \subseteq C_2 \implies C_2^* \subseteq C_1^*$ 

3) Interior  $(c^*)$  = { $y \in x \mid \langle y, x \rangle > 0$   $\forall x \in x^3$ 

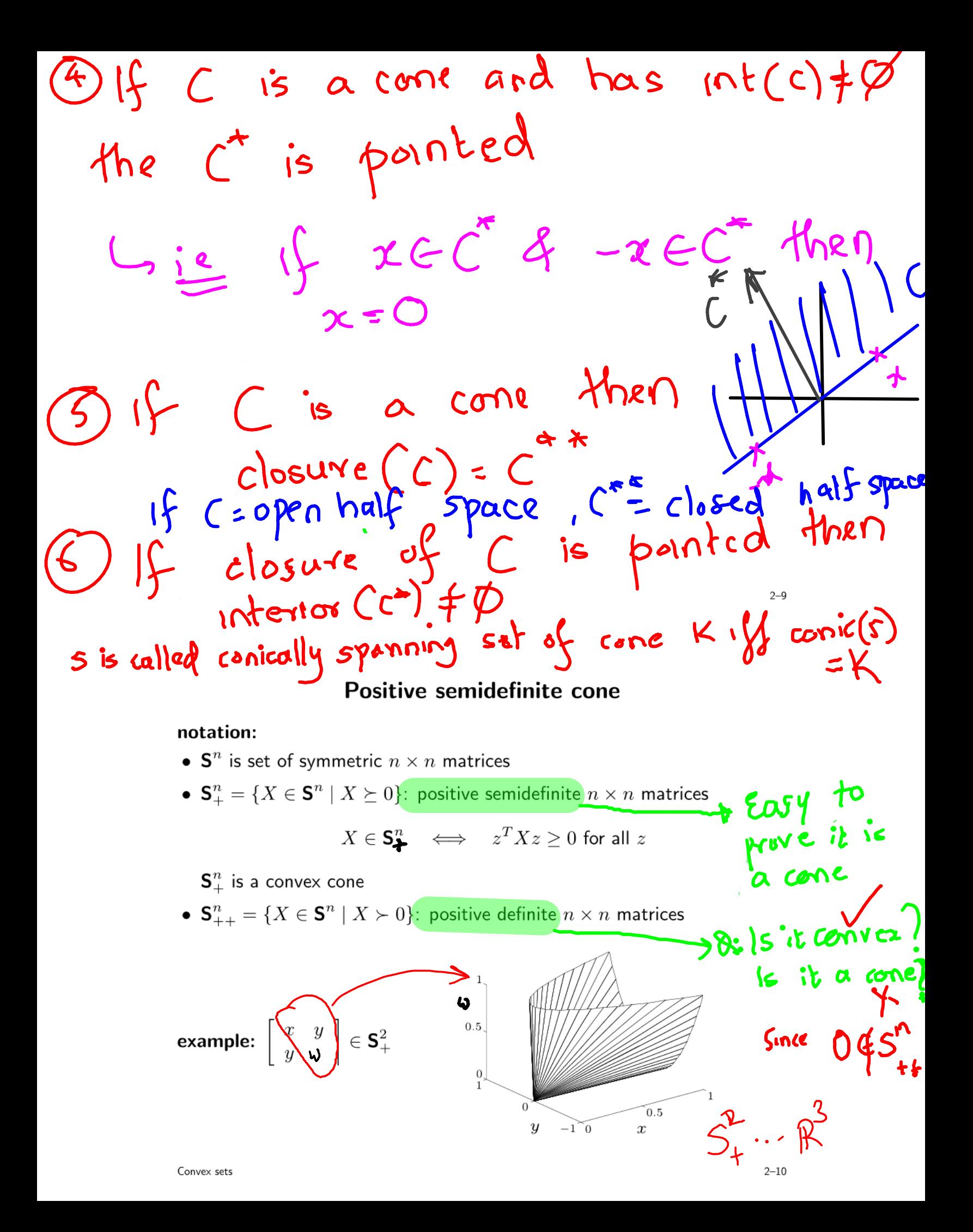

| Nates able pd cone: | (or psd cone)       |                     |                     |                     |                     |                     |                     |                     |                     |                     |                     |                     |                     |                     |                     |                     |                     |                     |                     |                     |                     |                     |                     |                     |                     |                     |                     |                     |                     |                     |                     |                     |                     |                     |                     |                     |                     |            |
|---------------------|---------------------|---------------------|---------------------|---------------------|---------------------|---------------------|---------------------|---------------------|---------------------|---------------------|---------------------|---------------------|---------------------|---------------------|---------------------|---------------------|---------------------|---------------------|---------------------|---------------------|---------------------|---------------------|---------------------|---------------------|---------------------|---------------------|---------------------|---------------------|---------------------|---------------------|---------------------|---------------------|---------------------|---------------------|---------------------|---------------------|---------------------|------------|
| \n $\frac{1}{2}$ \n | \n $\frac{1}{2}$ \n | \n $\frac{1}{2}$ \n | \n $\frac{1}{2}$ \n | \n $\frac{1}{2}$ \n | \n $\frac{1}{2}$ \n | \n $\frac{1}{2}$ \n | \n $\frac{1}{2}$ \n | \n $\frac{1}{2}$ \n | \n $\frac{1}{2}$ \n | \n $\frac{1}{2}$ \n | \n $\frac{1}{2}$ \n | \n $\frac{1}{2}$ \n | \n $\frac{1}{2}$ \n | \n $\frac{1}{2}$ \n | \n $\frac{1}{2}$ \n | \n $\frac{1}{2}$ \n | \n $\frac{1}{2}$ \n | \n $\frac{1}{2}$ \n | \n $\frac{1}{2}$ \n | \n $\frac{1}{2}$ \n | \n $\frac{1}{2}$ \n | \n $\frac{1}{2}$ \n | \n $\frac{1}{2}$ \n | \n $\frac{1}{2}$ \n | \n $\frac{1}{2}$ \n | \n $\frac{1}{2}$ \n | \n $\frac{1}{2}$ \n | \n $\frac{1}{2}$ \n | \n $\frac{1}{2}$ \n | \n $\frac{1}{2}$ \n | \n $\frac{1}{2}$ \n | \n $\frac{1}{2}$ \n | \n $\frac{1}{2}$ \n | \n $\frac{1}{2}$ \n | \n $\frac{1}{2}$ \n | \n $\frac{1}{2}$ \n | \n $\frac{1}{2}$ \n | \n $\frac$ |

Q: 
$$
(S_{++}^n)^2 = 1
$$
 int  $(S_{+}^n) = S_{++}^n$   
\nAns.  $(S_{++}^n)^2 = S_{+-}^n$  (will be donr fromally  
\nfor general case)  
\n $(S_{++}^n)^2 = S_{+-}^n$  (will be donr from  
\nof convex one)  
\n $(S_{-}^n)^2 = O_{++}^n$   
\nfor general case)  
\n $(S_{-}^n)^2 = O_{++}^n$   
\n $(S_{++}^n)^2 = S_{++}^n$   
\n $(S_{++}^n)^2 = S_{++}^n$   
\n $(S_{++}^n)^2 = S_{++}^n$   
\n $(S_{++}^n)^2 = S_{++}^n$   
\n $(S_{++}^n)^2 = S_{++}^n$   
\n $(S_{++}^n)^2 = S_{++}^n$   
\n $(S_{++}^n)^2 = S_{++}^n$   
\n $(S_{++}^n)^2 = S_{++}^n$   
\n $(S_{++}^n)^2 = S_{++}^n$   
\n $(S_{++}^n)^2 = S_{++}^n$   
\n $(S_{++}^n)^2 = S_{++}^n$   
\n $(S_{++}^n)^2 = S_{++}^n$   
\n $(S_{++}^n)^2 = S_{++}^n$   
\n $(S_{++}^n)^2 = S_{++}^n$   
\n $(S_{++}^n)^2 = S_{++}^n$   
\n $(S_{++}^n)^2 = S_{++}^n$   
\n $(S_{++}^n)^2 = S_{++}^n$   
\n $(S_{++}^n)^2 = S_{++}^n$   
\n $(S_{++}^n)^2 = S_{++}^n$   
\n $(S_{++}^n)^2 = S_{++}^n$   
\n $(S_{++}^n)^2 = S_{++}^n$   
\n $(S_{++}^n)^2 = S_{++}^n$   
\n $(S_{++}^n)^2 = S_{++}^n$   
\n $(S_{++}^n)^2 = S_{++}^n$   
\n $(S_{++}^n)^2 = S_{$ 

Consider linear programs (LP), dual of LP, comic programs & their duals als<br>Thef page 5 of http://www2.isye.gatech.edu /~nemirovs/ICMNemirovski.p dfp Affine objective  $\gamma$ rogram (CP) Conic  $\overline{\mathbf{c}^T \mathbf{x}}$  $\mathbf{c}^T\mathbf{x}$ min min  $\mathbf{x} \in \Re^{n}$  $\mathbf{x} \in \Re^n$  $-Ax + b \leq 0$ subject to  $-Ax + b \leq 0$ subject to Let 270 ( : e 7 ER") Then  $2^7(-1x+6) \le 0$  $\Rightarrow \tilde{c''} \times \tilde{c''} \times f \times f^{-1}( - A x + b)$  $= \lambda^{T}b + (c - A^{T}\lambda)^{T}x$  $\sum_{m,n} \hat{r} b + (C - R^{T})^{T} x$  $\sum b \sqrt{6}$  $V \subset \mathbb{A}^T \lambda \neq C$ independent independent of t  $C^T$ x C R  $A^T \lambda = C$  $s.5$   $Ax \ge b$ Prima ounder  $[1002]$ 

To prove that k being closed, solid & pointed<br>are necessary & sufficient conditions for<br>> to be a valid inequality, recall that any<br>partial order > should satisfy the following Froperhies (vefer page 5) of www.2.isye.gatech.edu/~nemirovs/Lect\_ModConvOp

- 1. Reflexivity:  $a \geq a$ ;
- 2. Anti-symmetry: if both  $a \geq b$  and  $b \geq a$ , then  $a = b$ ;
- 3. Transitivity: if both  $a \geq b$  and  $b \geq c$ , then  $a \geq c$ ;
- 4. Compatibility with linear operations:
	- (a) Homogeneity: if  $a \ge b$  and  $\lambda$  is a nonnegative real, then  $\lambda a \ge \lambda b$ ("One can multiply both sides of an inequality by a nonnegative real")
	- (b) Additivity: if both  $a \geq b$  and  $c \geq d$ , then  $a + c \geq b + d$ ("One can add two inequalities of the same sign").

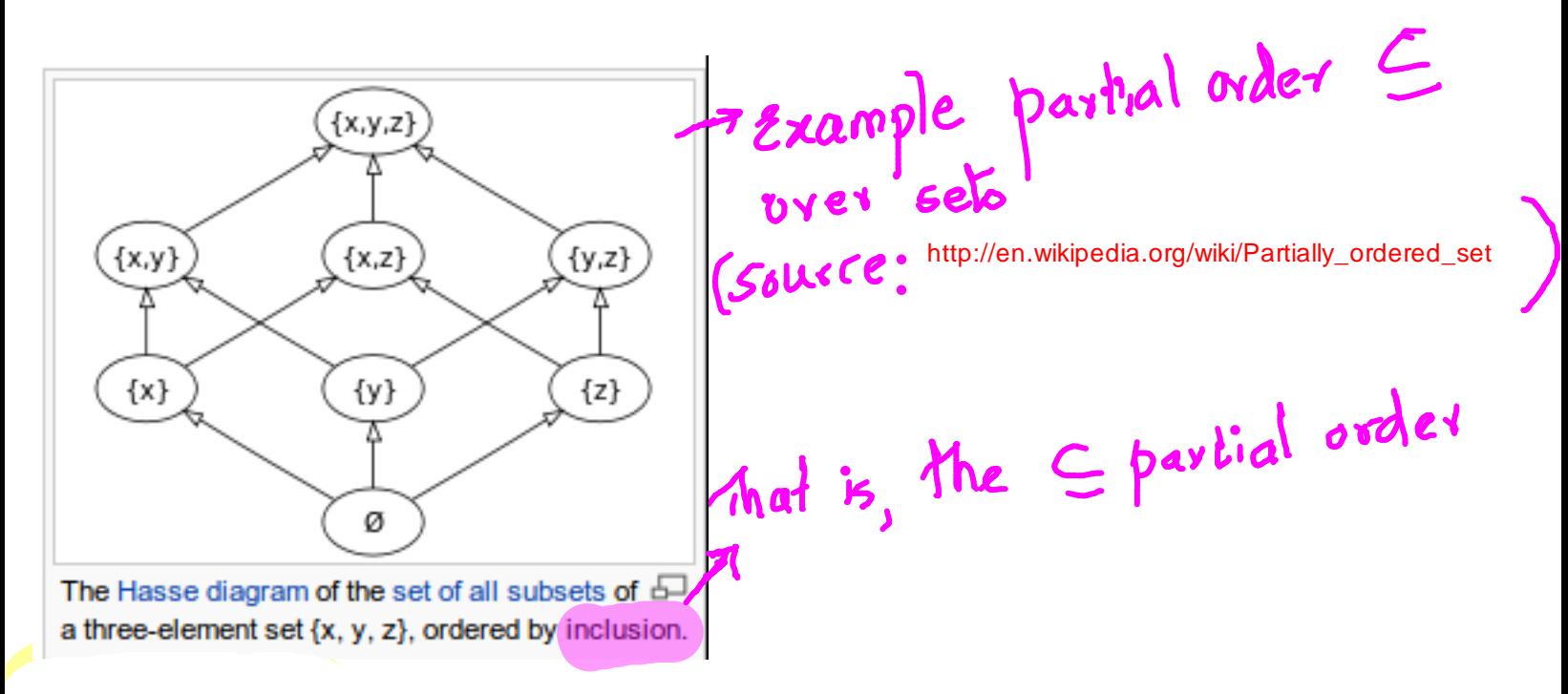